# Daimlers Regelwerk

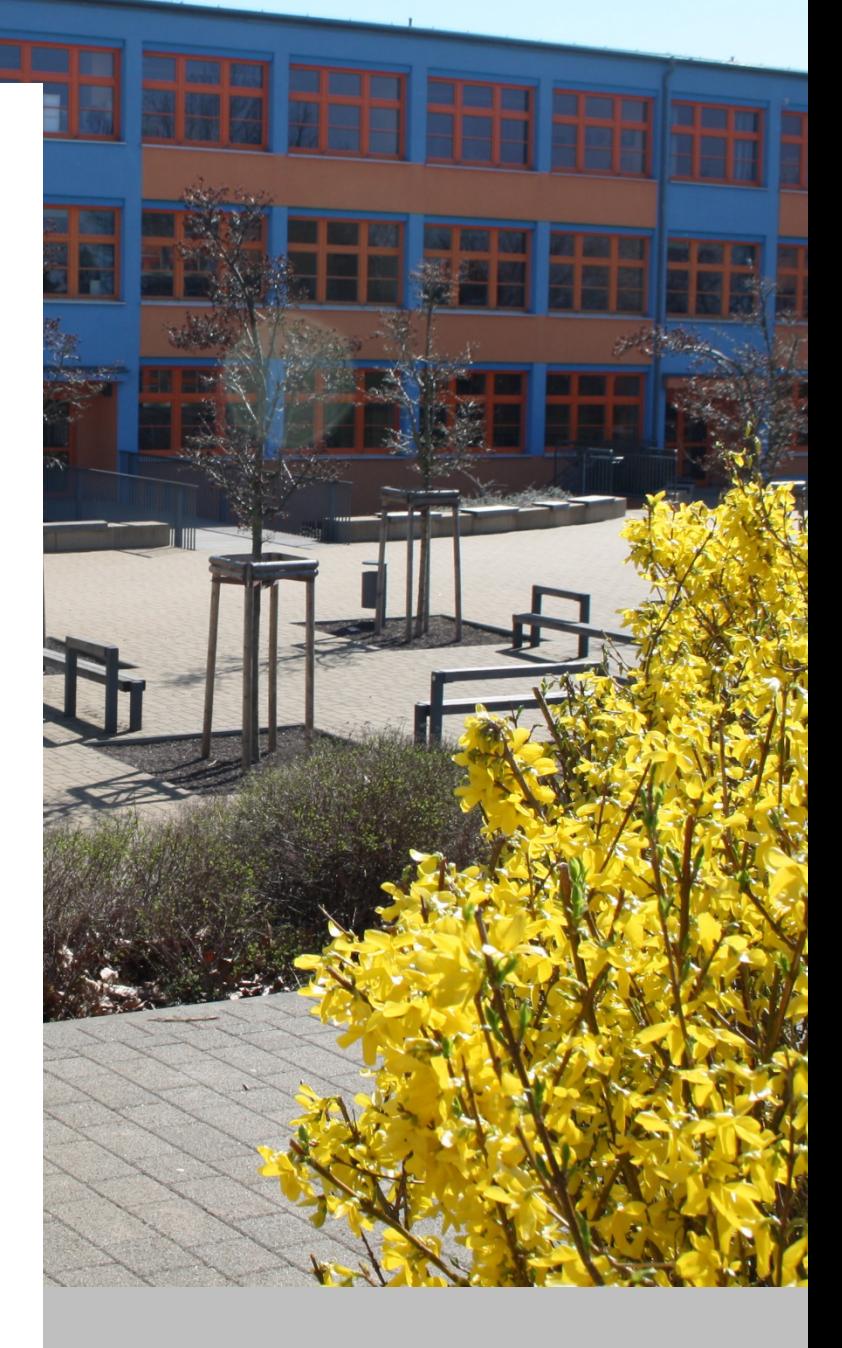

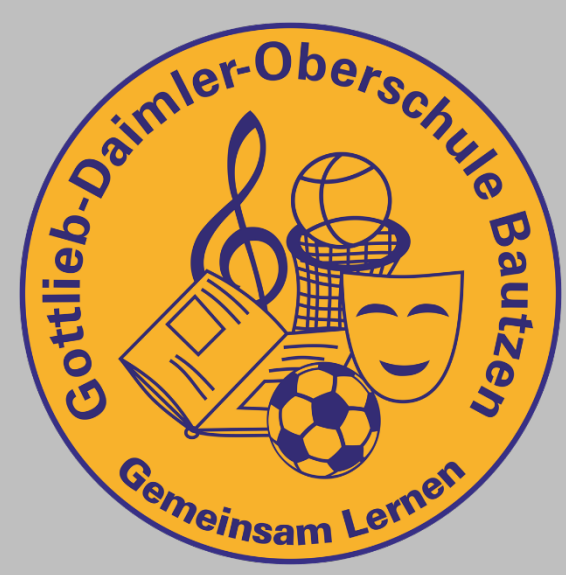

### **Stand Mai 2023**

Zusammenfassung aller wichtigen Informationen und Ordnungen

der Gottlieb-Daimler-Oberschule Bautzen (DOSB) Daimlerstraße 6 02625 Bautzen

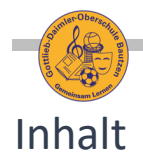

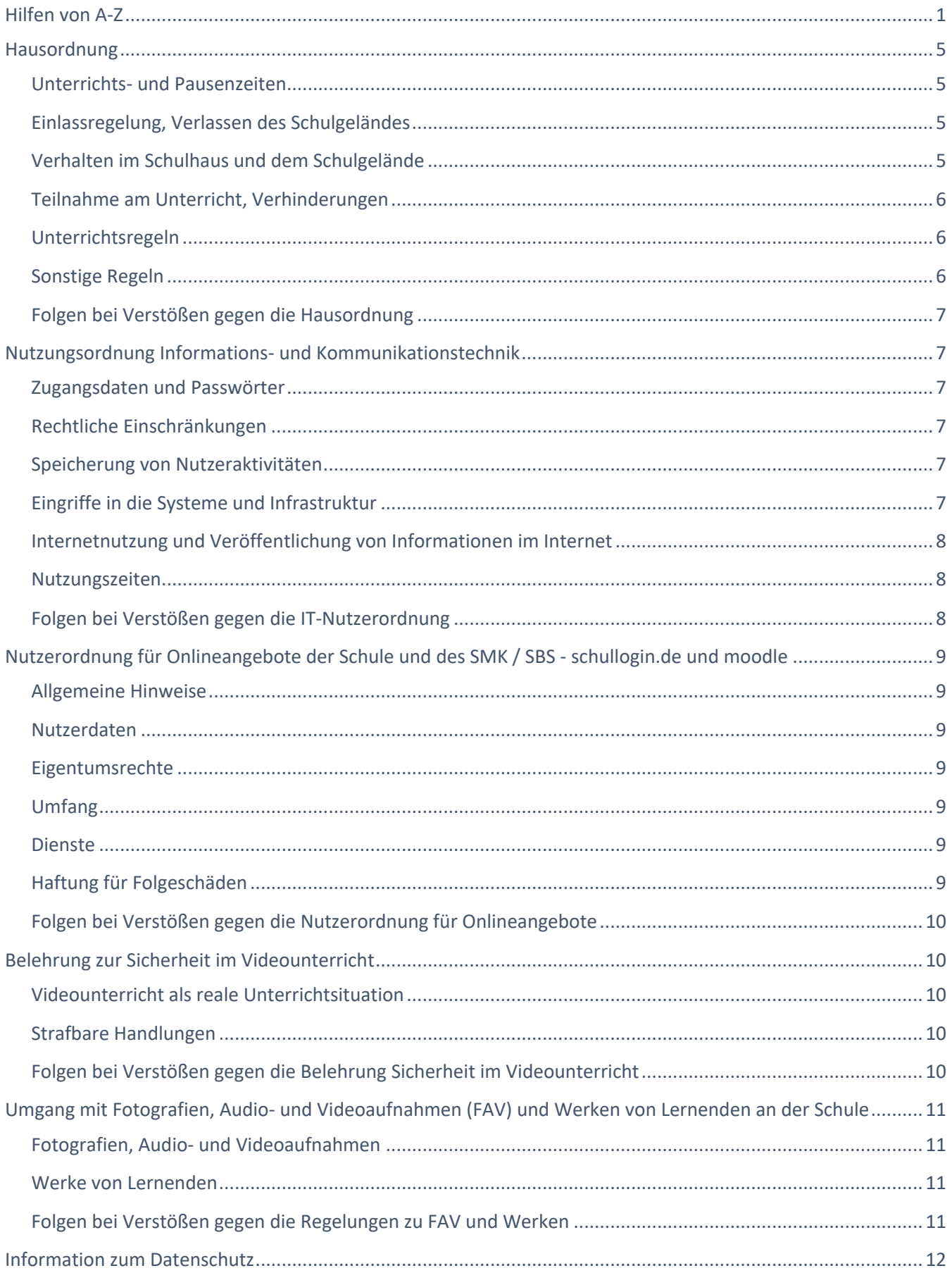

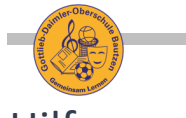

### Hilfen von A-Z

### **Abendoberschule (AOS)**

Die G.-Daimler-Oberschule ist auch eine Abendoberschule, die Montag bis Donnerstag in der Zeit von 14:00 Uhr bis 21:00 Uhr stattfindet. In dieser Zeit sind dadurch Fachräume und andere Unterrichtsräume belegt.

#### **Aufsicht**

Der Aufsichtsplan hängt im Lehrerzimmer und in der Vertretungsplanvitrine, Änderungen sind im Vertretungsplan zu finden. Die Lehrpersonen beginnen die Aufsicht in der zugeteilten Etage und räumen die Schule bei Hofpausen, dabei unterstützen die 9. und 10. Klassen (erkennbar an den schwarzen Westen) im Wechsel.

#### **Aula**

Die Aula der Schule ist der Raum 209

#### **Belehrungen**

Belehrungen nehmen Klassenleiter und Fachlehrer vor. Alle Belehrungen sind im Klassenbuch vermerkt.

### **Beratungslehrer**

Unsere Beratungslehrerin ist Frau Schäfer (Raum 206) Sie unterstützt die Schüler bei Problemen und Sorgen mit Mitschülern und Lehrern.

### **Berufsberatung**

Der Berufsberater unterstützt Lernende bei der Suche geeigneter Ausbildungsplätze. Die Termine liegen häufig in der Unterrichtszeit. Die Lernenden nehmen die Termine selbstständig war und kehren eigenverantwortlich zum Unterricht zurück.

### **Berufseinstiegsbegleitung**

Helfen dabei: den Schulabschluss zu schaffen, persönliche Probleme zu lösen, einen Beruf zu finden, der zu dir passt, einen Ausbildungsplatz zu finden und dich dafür zu bewerben und in den ersten 6 Monaten deiner Ausbildung gut zurechtzukommen.

#### **Bildungsgang / Bildungsempfehlung**

Die DOSB bietet sowohl den Realschulbildungsgang (RS) als auch den Hauptschulbildungsgang (HS) an. Die Klassenkonferenz entscheidet zu Beginn des zweiten Schulhalbjahres der Klassenstufe 6 auf der Grundlage der bisher gezeigten Leistungen und der voraussichtlichen Leistungsentwicklung, welchen Bildungsgang der Schüler besucht. Die PSB entscheiden über den Bildungsgang. In besonderen Fällen gibt's es auch Bildungsberatungsgespräche mit PSB und Lehrenden.

#### **Computerräume**

Es gibt zwei Computerkabinette (Raum 202 und 207). Diese werden im Informatikunterricht und nach der Belegungsliste auch für andere Unterrichtsfächer genutzt.

#### **DAZ** – unsere Vorbereitungsklasse

Die DOSB bietet Vorbereitungsklassen für das Erlernen der deutschen Sprache an, bis die Lernenden vollständig am Unterricht teilnehmen können.

#### **Essenbereich**

…befindet sich im Untergeschoss, während der Mittagspausen besteht dort die Möglichkeit zur Essenseinnahme. Momentan wird unsere Schule durch den Essenszulieferer Saxonia-Catering GmbH & Co. KG beliefert.

#### **Fachlehrersprechtag**

Zwei Mal im Schuljahr findet ein Fachlehrersprechtag statt (siehe Jahresplan). An diesem Tag haben die Eltern die Gelegenheit, die Fachlehrer zu konsultieren. Die Terminvergabe erfolgt ausschließlich schriftlich über die Klassenlehrer. Es besteht aber auch die Möglichkeit, außerhalb dieses Sprechtages individuelle Termine zu vereinbaren.

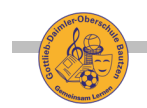

### **Fachschaften**

Jedes Fach bildet mit seinen Fachkollegen eine Fachschaft. Zweimal im Jahr berät die Fachschaft ihr Fach betreffend und fertigt dazu ein Protokoll an. Zu Beginn jeden Schuljahres – in der Vorbereitungswoche – wird der Fachschaftsleiter gewählt und die Anzahl der Klassenarbeiten und sonstigen Leistungen sowie Beiträge für das jeweilige Fach festgelegt.

### **Ganztag**s**angebote (GTA)**

Angebote (Fördern, Lernzirkel, Arbeitsgemeinschaften etc.) finden von Montag bis Donnerstag je im 4. Block statt. Die Schüler verpflichten sich zur Teilnahme für mindestens ein halbes Jahr. Verantwortlicher Lehrer ist Herr Schmidt.

### **Hausmeister**

Das Büro des Hausmeisters befindet sich im Untergeschoss. Er ist auch für den Schulteich verantwortlich.

### **Interaktive Tafel** (IAT)

In allen Unterrichtsräumen stehen IAT zur Verfügung. Sollten technische Probleme auftreten, oder die nötige Software gebraucht werden sind Herr Püschner oder Herr Weißhahn die Ansprechpartner.

### **Klassenarbeiten** (KA)

Klassenarbeiten sind mindestens 5 Werktage vorher anzukündigen und sollten innerhalb von 14 Tagen zurückzugeben werden. Die Kenntnisnahme der Klassenarbeit durch die PSB ist vom FL zu kontrollieren (SOOSA §24). Die Anzahl der zu schreibenden KA beschließt die FK. Pro Woche dürfen in einer Klasse bis zu drei KA, am selben Tag aber nur eine, geschrieben werden. Alle KA müssen in die Liste im LZ und im Klassenbuch mit Rot eingetragen werden. (Fach, Datum des Eintrags, Unterschrift). Bei Nachschreibeterminen nehmen die Lernenden freiwillig an der Klassenarbeit teil - in diesem Fall sind auch mehr als eine Klassenarbeit an einem Tag möglich.

#### **Klassenleiter** (KL) und sein Stellvertreter

Die KL übernehmen die Organisation des Schulalltags (Schulfahrten, Elternabende, Veranstaltungen) für die jeweilige Klasse. Der Stellvertreter führt die Schulakten (Schülerkarteikarten – Schrank im LZ) und vertritt in Abwesenheit. Probleme mit der Klasse sind vorrangig mit dem KL zu besprechen.

#### **Konferenzen**

Das Schulgesetz (SchulG §43) und die Lehrerkonferenzordnung (LkonfO) geben die Teilnahme an verschiedenen Konferenzen vor. Die Teilnahme ist verpflichtend. Der Vorsitzende der jeweiligen Konferenz kann in Ausnahmefällen von der Teilnahmepflicht befreien.

*Fachkonferenz (FK)* (Vorsitz: Fachschaftsleiter, TN: alle Fachlehrpersonen des betreffenden Faches)

• Methodik und Didaktik, Lehr- und Lernmittel, Umsetzung der Lehrpläne, Leistungsermittlung, Verteilung der Haushaltsmittel

*Klassenkonferenz (KK)* (Vorsitz: Klassenleiter, TN: alle in der Klasse unterrichtenden Lehrpersonen)

• Zusammenarbeit der Fachlehrer, Zeugnisnoten, Versetzungsentscheidungen, Koordinierung der HA und KA, außerunterrichtliche Veranstaltungen

*Gesamtlehrerkonferenz (GLK)* (Vorsitz: Schulleiterin, TN: alle Lehrpersonen der Schule)

• Bewertungsmaßstäbe, Unterrichts- und Pausenzeiten, frei bewegliche Ferientage,

*Schulkonferenz (SK)* (Vorsitz: Schulleiterin, TN: nur gewählte Mitglieder)

• Schulprogramm, Hausordnung, Belange des schulischen Lebens

### **Kopfnoten** (KN)

Es wird Betragen, Mitarbeit, Ordnung und Fleiß bewertet. Am Ende jedes Halbjahres werden diese in Abstimmung mit allen Fachlehrern vergeben. Auf Abgangszeugnissen stehen keine KN.

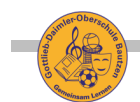

### **Krankheit** und Abmeldung

Lernende, denen unwohl ist, müssen vor dem Unterrichtsbeginn telefonisch abgemeldet werden. Eine schriftliche Entschuldigung mit Unterschrift der Eltern muss im Anschluss dem Klassenleiter abgegeben werden. Ärztliche Atteste sind bei längeren oder regelmäßigen Fehlzeiten nachzureichen.

Bei Unwohlsein in der Schulzeit wird der Betroffene mit einem zweiten Lernenden nach Möglichkeit ins Sekretariat geschickt. Bei schwerwiegenden Verletzungen muss der Rettungsdienst alarmiert werden. Die PSB holen das Kind ab. Ein selbstständiger Nachhauseweg ist nicht gestattet. Fehlen Schüler im Unterricht, müssen diese mit der Liste im Sekretariat abgeglichen, oder gemeldet werden.

**Lehrerzimmer** (LZ) Ist im Raum 102.

#### **Lehrplan** in der Lehrplandatenbank - Sachsen

Es gibt für jedes Fach einen verbindlichen Lehrplan. Dieser bildet die Grundlage für die Inhalte und Umsetzung des Unterrichts.

### **moodle** (daimlermoodle, dm)

Die Schule nutzt das Lernmanagementsystem moodle auf den Sächsischen Bildungsservern. Die ersten Zugangsdaten werden den Lernenden beim Eintritt in die Schule übergeben, es gelten die Regeln und Informationen in der Nutzerordnung für Onlineangebote der Schule.

#### **Nachschreiben**

Können Lernende krankheitsbedingt nicht an KA oder LK teilnehmen, können diese am Freitag im vierten Block nachgeschrieben werden. Es ist notwendig die Lernenden zum Nachschreiben anzumelden.

#### **Notengebung**

Die Leistungsermittlung und -bewertung liegt in der pädagogischen Verantwortung des Fachlehrers (SOMIA §22). Allerdings ist die Schulleiterin verantwortlich für die bei der Notengebung allgemein geltenden Grundsätze (SchulG §42).

Bewertungsmaßstab<sup>1</sup>: ab 95% Note 1, ab 80% Note 2, ab 60% Note 3, ab 40% Note 4, ab 20% Note 5 *Ermittlung der Halbjahres- und Jahresnoten:*

Keine Klassenarbeiten = Durchschnitt aller Noten. Werden Klassenarbeiten geschrieben, werden diese gewichtet: (Durchschnitt KA + Durchschnitt sonstige Noten): 2, am Ende entscheidet die Lehrperson.

Erteilte Noten und Teilnoten sowie die Grundlage der Beurteilung und Zensierung (Begründung) sind den Lernenden bekannt zu geben. Der Fachlehrer hat dem Lernenden auf Nachfrage den Stand seiner Leistungen im laufenden Schuljahr anzugeben.

#### **Öffnungszeiten**

Die Schule ist von Mo - Do von 6.30 Uhr bis 21 Uhr und am Fr von 6.30 Uhr bis 18.00 Uhr geöffnet. Außerhalb dieser Zeiten ist das Schulhaus alarmgesichert! Ab 7.15 Uhr dürfen Lernende das Schulhaus betreten.

### **Ordnungsmaßnahmen** / **Erziehungsmaßnahmen** (SächsSchulG §39ff)

Die Schule ist berechtigt zur Aufrechterhaltung der Ordnung des Schulbetriebs und zur Erfüllung der ihr übertragenen Aufgaben Ordnungsmaßnahmen auszusprechen. Dazu zählen: schriftlicher Verweis, Überweisung in eine andere Klasse, Androhung des Schulausschlusses, zeitweiser Schulausschluss, Schulausschluss. Sollte eine Ordnungsmaßnahme in Betracht kommen, ist die Schulleitung darüber zu informieren. Ordnungsmaßnahmen können nur durch die Schulleiterin ausgesprochen werden.

<sup>1</sup> Beschluss der GLK, verbindlich für alle

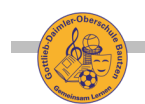

#### **Praxisberatung**

Individuelle Unterstützung der Berufsorientierung in den Klassenstufen 7 und 8, in Zusammenarbeit mit Akteuren der Schule und der Agentur für Arbeit, Betriebserkundung, Potentialanalyse und Kompetenzanalyse, Entwicklungspläne, Planung und Durchführung der Werkstatttage

#### **Prüfungen**

Die Prüfungstermine und -aufgaben der schriftlichen Abschlussprüfungen werden durch das SMK festgelegt. Folgende Prüfungen müssen für den:

*Hauptschulabschluss:* schriftlich: Mathematik, Deutsch, Englisch

mündlich: Englisch und zwei frei wählbare Fächer außer Mathematik, Deutsch, Englisch oder für den

*Realschulabschluss:* schriftlich: Mathematik, Deutsch, Englisch und eine Naturwissenschaft (Bio/Ch/Ph)

mündlich: Englisch und ein weiteres Fach, in dem keine schriftl. Prüfung abgelegt wurde, abgelegt werden. Auf Antrag Weitere.

#### **Schulnetzwerk**

Im Schulnetzwerk stehen Arbeitsplätze für Lehrpersonen und Lernende bereit, die nötigen Zugangsdaten gibt es zu Schuljahresbeginn oder bei Verlust bei Herrn Püschner und Herrn Weißhahn.

#### **Schulprogramm**

Die Schule hat ein Schulprogramm, welches auf der Webseite zu finden ist.

**Sekretariat** (Raum 104)

Öffnungszeiten: 8.30 Uhr bis ca. 15.00 Uhr

#### **SOOSA** revosax.sachsen.de/vorschrift/12053

Die Schulordnung für Oberschulen und Abendoberschulen regelt das Leben und Arbeiten der Schule.

#### **SächsSchulG** revosax.sachsen.de/vorschrift/4192

Im Sächsischen Schulgesetz sind die **Aufgaben**, Rechte und Pflichten der Schule beschrieben.

#### **Schulsozialarbeiter**/**in**

Das Büro ist im Raum 203. Sie unterstützen unsere Schule bei der Zusammenarbeit mit Eltern, aber auch bei der Klärung von gruppendynamischen Konflikten und bei der Beratung in allen Lebenslagen.

#### **Unterrichtszeiten**

An unserer Schule findet der Unterricht als 90-minütiger Blockunterricht statt. Die genauen Zeiten sind in der Hausordnung nachzulesen.

#### **Versetzung**

Erfolgt, wenn das Klassenziel erreicht ist. Nicht versetzt werden Lernende, wenn…

... in zwei Hauptfächern<sup>2</sup> die Note 5 oder schlechter erteilt wird.

…die Note 5 oder schlechter in einem Hauptfach nicht mit der Note eines anderen Hauptfaches ausgeglichen werden kann (Durchschnitt muss min. 4,0 ergeben).

…in zwei Nebenfächern die Note 5 oder schlechter nicht mit der Note eines anderen Haupt- oder Nebenfaches ausgeglichen werden kann (Durchschnitt muss 4 ergeben).

In Ausnahmefällen kann die KK die Versetzung beschließen, auch wenn die form. Anforderungen nicht erfüllt sind.

#### **Vertretungsplan**

Der Vertretungsplan regelt organisatorische und krankheitsbedingte Änderungen des Stundenplans. Dieser ist auf der Startseite der moodle-Schulinstanz und ggf. in Aushängen zu finden

#### **Zweite Fremdsprache**

Wir bieten als zweite Fremdsprache Russisch ab Klasse 6 an.

<sup>2</sup> Mathematik, Deutsch, Englisch, Physik, Chemie und WTH

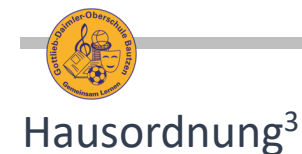

### Unterrichts- und Pausenzeiten

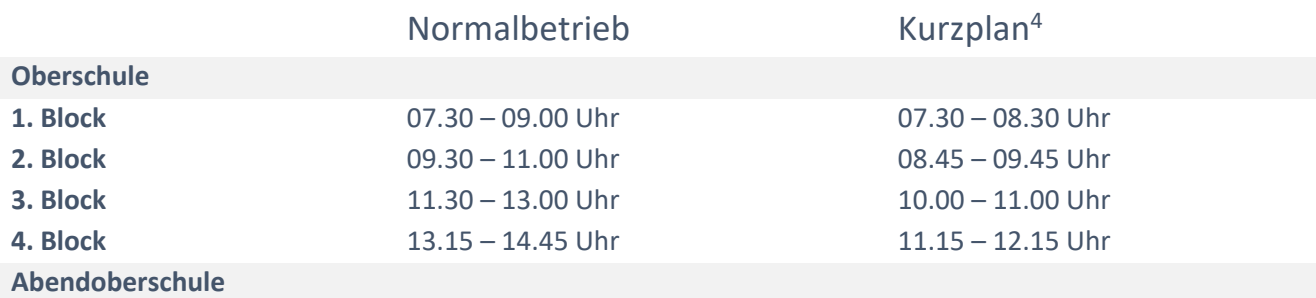

Individueller Plan am Beginn

des Schuljahres.

- Die Frühstückspause ist in der Zeit von 09.00 09.30 Uhr und die Mittagspause in der Zeit von 11:00-11:30 Uhr für alle Lernenden<sup>5</sup> als Hofpausen verbindlich. (keine Lehrersprechzeit).
- Entscheiden die Aufsichtsführenden wetterbedingt nicht anders, so begeben sich zu Beginn der Pausen nach dem 1. und 2. Block alle Lernenden unverzüglich auf den Pausenhof. Über den zu nutzenden Bereich wird zu Beginn des Schuljahres durch die Klassenleiter belehrt.
- In den Hauspausen (z.B. bei Regen) halten sich alle Schüler in ihrem Klassenzimmer bzw. in den Gängen davor auf.
- In jeder Pause werden die Fenster zum Lüften angekippt bzw. die Oberlichter geöffnet.

### Einlassregelung, Verlassen des Schulgeländes

- Der Einlass zu den Unterrichtsräumen für den ersten Unterrichtsblock erfolgt ab 07.15 Uhr bis zum Vorklingeln über den Haupteingang, für alle weiteren Blöcke mit dem Pausenklingeln über die Eingänge zum Hof.
- Der Hauptzugang zum Schulgelände erfolgt über die Daimlerstraße.
- Radfahrer benutzen zum Abstellen der Räder die Fahrradständer auf dem Schulgelände.
- Während ihrer gesamten Unterrichtszeit einschließlich der Pausen dürfen die Schüler das Schulgelände nicht verlassen. Nach Abschluss des Unterrichts bzw. schulischer Veranstaltungen endet die die Aufsichtspflicht der Lehrkräfte. Für die Abendschüler ist das Verlassen des Schulgeländes nur während der Pause 18.05 - 18.25 Uhr erlaubt.
- Das Foyer des Haupteinganges ist täglich ab 7.15 Uhr geöffnet.
- Schüler, die laut Stundenplan oder wegen Unterrichtsausfall später mit dem Unterricht beginnen, melden sich im Sekretariat an und halten sich bis zum Unterrichtsbeginn im Speiseraum auf. Dies gilt nur für Ausnahmefälle!

### Verhalten im Schulhaus und dem Schulgelände

- Das Mitbringen und der Verzehr von Alkohol und Nikotin, Drogen aller Art sowie elektronischen Inhalationsprodukten (E-Shishas, E-Zigaretten etc.) sind untersagt.
- Das Mitbringen von Hieb- und Stichwaffen, Schreckschusspistolen, Soft Air-Waffen und andere Waffen jeglicher Art ist untersagt.

<sup>3</sup> In Anlehnung an die Hausordnung für die G.-Daimler-Oberschule Bautzen und Abendoberschule an der G.-Daimler Oberschule beschlossen durch die Schulkonferenz am 02.11.2016, geändert am 06.09.2016

<sup>4</sup> Der Schulleiter entscheidet über das Inkrafttreten von Kurzplänen, Information an die Lernenden sind im Vertretungsplan eingetragen

<sup>5</sup> Ausnahme: Teilnehmer der Essensversorgung, die Essenteilnehmer haben unverzüglich nach dem Mittagessen auf den Schulhof zu gehen.

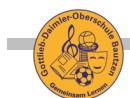

- Gegenstände und Sachen, die die Gesundheit gefährden oder zu Sachbeschädigungen führen können bzw. gegen die Grundsätze der Demokratie oder der Verfassung verstoßen (Symbole, Kleidung)
- Wertvolle Kleidung und andere Wertsachen sollten nicht mit in die Schule gebracht werden.
- Beim Betreten des Schulgeländes sind elektronische Endgeräte abzuschalten und zu verstauen, dazu gehören auch Kopfhörer.
- Die Straßenbekleidung wird in den für die Klasse vorgesehenen Garderobenraum oder den Spinden aufbewahrt.
- Mützen und Kappen werden im Schulhaus abgesetzt.
- Auf die Wahrung der Persönlichkeitsrechte aller Anwesenden ist stets zu achten.
- Lehrbücher und Zusatzlesestoffe sind schonend zu behandeln. Eintragungen oder Unterstreichungen sind nicht gestattet.
- Das Inventar, die baulichen Anlagen sowie der Außenbereich der Schule sind ausschließlich so für Tätigkeiten zu nutzen, wie sie auch vorgesehen sind.
- Beschädigungen oder Zerstörungen von Einrichtungen oder Unterrichtsmaterialien sind unverzüglich der nächsten Lehrkraft bzw. im Sekretariat anzuzeigen.

### Teilnahme am Unterricht, Verhinderungen

Der Besuch der Schule ist in der Schulbesuchsordnung – SBO geregelt.

- Das Fernbleiben vom Unterricht muss durch die Personensorgeberechtigten mit Angabe des Grundes und der voraussichtlichen Dauer bis 8.30 Uhr telefonisch gemeldet werden.
- Innerhalb von drei Tagen ist immer eine schriftliche Entschuldigung oder Krankschreibung ein- bzw. nachzureichen.
- Die Anwesenheit der Lernenden wird mit dem Beginn eines jeden Blockes mit den Angaben im Klassenbuch geprüft. Fehlende Lernende werden mit der Liste am Sekretariat abgeglichen oder ggf. dort als fehlend gemeldet.

### Unterrichtsregeln

- Der Unterricht findet im Klassenraum der Klasse und in den im Stundenplan angegeben Fachräumen statt, Änderungen in dem Plan sind im Vertretungsplan einzusehen.
- Mit dem Vorklingeln begeben sich alle Schüler an ihren Platz bzw. zu den Fachkabinetten.
- Mit dem Stundenklingeln ist jeder Schüler arbeitsbereit.
- Fachräume dürfen grundsätzlich nur nach Aufforderung durch eine Lehrperson betreten werden.
- Für den Aufenthalt und die Arbeit in den Fachunterrichtsräumen einschließlich der Turnhalle gelten zusätzliche Regeln und Festlegungen, über die jeder Schüler zu Beginn des Schuljahres belehrt wird.
- Im Klassenbuch wird ein wöchentlicher Ordnungsdienst benannt, der die Tafel säubert und für Ordnung und Sauberkeit im Klassen- bzw. Fachraum verantwortlich ist.
- Außerdem werden nach dem letzten Block die Stühle hochgestellt, alle Fenster geschlossen, das Licht ausgeschaltet und die Zimmertüren geschlossen bzw. abgeschlossen.

### Sonstige Regeln

- Für allgemeine Fragen zum Schulbetrieb ist stets der "Dienstweg" einzuhalten. Im Falle eines Anliegens soll immer der betreffende Fachlehrer direkt angesprochen werden, ist dieser nicht verfügbar soll sich an die Klassenleitung gewendet werden. An die Schulleitung soll sich nur bei Anliegen gewendet werden, die in den genannten Instanzen nicht gelöst werden können.
- Für Meldungen von Beschädigungen ist das Sekretariat verantwortlich.
- Alle mit der Gewährleistung des Schulbetriebes befassten Personen einschließlich Sekretärin, Hausmeister und technische Kräfte sind den Schülern gegenüber weisungsberechtigt.

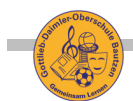

- Für jegliche Aushänge innerhalb des Schulgeländes ist die vorherige Zustimmung des Schulleiters einzuholen und sie müssen die Unterschrift der für den Aushang verantwortlichen Person tragen.
- Sammlungen für außerschulische Zwecke sind in der Schule unzulässig.
- Die Teilnahme am Förderunterricht, an den Ganztagsangeboten (u.a. Hausaufgabenbetreuung) ist für mindestens ein halbes Jahr verbindlich.
- Es gibt feste Nachschreibetermine für verpasste schriftliche Leistungen, die immer bekannt gegeben werden.

### Folgen bei Verstößen gegen die Hausordnung

- Alle Lehrpersonen sind befugt, Lernenden Gegenstände, die den Unterricht oder die Ordnung in der Schule stören bzw. eine Gefahr im Verzug darstellen, abzunehmen und sicherzustellen. Sichergestellte Gegenstände werden in der Regel nach Unterrichtsende wieder ausgehändigt, wenn nicht mit den Personensorgeberechtigten anderes vereinbart wurde.
- Bei vorsätzlicher oder fahrlässiger Beschädigung von Unterrichtsmaterialien und Einrichtungsgegenständen kann die Behebung des Schadens in Rechnung gestellt werden.
- Verstößt ein Schüler gegen die Hausordnung, so werden entsprechend dem Sächsischen Schulgesetz Erziehungs- oder Ordnungsmaßnahmen eingeleitet.

# Nutzungsordnung Informations- und Kommunikationstechnik6

### Zugangsdaten und Passwörter

- Alle Lernenden erhalten eine individuelle Nutzerkennung und wählen sich ein Passwort, mit dem sie sich an Arbeitsplätzen und Endgeräten der Schule anmelden können.
- Die Arbeit an Computern ohne die individuellen Zugangsdaten ist nicht erlaubt.
- Nach Beendigung der Nutzung hat sich die Schülerin oder der Schüler abzumelden.
- Für unter der Nutzerkennung erfolgte Handlungen ist der Lernende verantwortlich.
- Zuwiderhandlungen oder Bekanntwerden von Passwörtern sind der Administration mitzuteilen.
- Neue Zugangsdaten sind bei den Informatiklehrern zu bekommen.

### Rechtliche Einschränkungen

- Die gesetzlichen Bestimmungen insbesondere des Strafrechts, Urheberrechts und des Jugendschutzrechts sind zu beachten.
- Es ist verboten, pornographische, gewaltverherrlichende oder rassistische Inhalte aufzurufen oder zu versenden.
- Werden solche Inhalte versehentlich aufgerufen, ist die Anwendung zu schließen und der Aufsichtsperson Mitteilung zu machen.

### Speicherung von Nutzeraktivitäten

- Die Schule ist in Wahrnehmung ihrer Aufsichtspflicht berechtigt, den Datenverkehr zu speichern und zu kontrollieren. Diese Daten werden in der Regel nach einem Monat, spätestens jedoch zu Beginn eines jeden neuen Schuljahres gelöscht. Dies gilt nicht, wenn Tatsachen den Verdacht eines schwerwiegenden Missbrauches der schulischen Computer begründen.
- Die Schule wird von ihren Einsichtsrechten nur in Fällen des Verdachts von Missbrauch und durch verdachtsunabhängige Stichproben Gebrauch machen.

### Eingriffe in die Systeme und Infrastruktur

• Veränderungen der Installation und Konfiguration der Arbeitsstationen und des Netzwerkes sowie Manipulationen an der Hardwareausstattung sind grundsätzlich untersagt.

<sup>6</sup> In Anlehnung an die Nutzungsordnung der Computereinrichtungen an Schulen

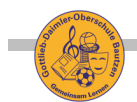

- Fremdgeräte dürfen nicht an Computer oder an das Netzwerk angeschlossen werden.
- Grundsätzlich sollte beim Arbeiten mit den Computern und im Internet auf Speicherplatz und Traffic Sparsamkeit geachtet werden. Sollte ein Nutzer unberechtigt größere Datenmengen in seinem Arbeitsbereich ablegen, ist die Schule berechtigt, diese Daten zu löschen.
- Die Bedienung der Hard- und Software hat entsprechend den Instruktionen zu erfolgen. Störungen oder Schäden sind sofort der für die Computernutzung verantwortlichen Person zu melden. Wer schuldhaft Schäden verursacht, hat diese zu ersetzen.
- Während der Nutzung digitaler Endgeräte der Schule und an den Arbeitsplätzen in Informatik-Fachräumen ist die Einnahme von Speisen und Getränken nicht erlaubt.

### Internetnutzung und Veröffentlichung von Informationen im Internet

- Das Internet soll grundsätzlich nur für schulische Zwecke genutzt werden.
- Die Schule ist nicht für den Inhalt der über ihren Zugang abrufbaren Angebote Dritter im Internet verantwortlich.
- Im Namen der Schule dürfen weder Vertragsverhältnisse eingegangen noch ohne Erlaubnis kostenpflichtige Dienste im Internet benutzt werden.
- Bei der Weiterverarbeitung von Daten aus dem Internet sind insbesondere Urheber- oder Nutzungsrechte zu beachten.
- Werden Informationen unter dem Absendernamen der Schule in das Internet versandt, geschieht das unter Beachtung der allgemein anerkannten Umgangsformen.
- Die Veröffentlichung auf Internetseiten der Schule bedarf der Genehmigung durch die Schulleitung.
- Für alle Inhalte müssen das Urheberrecht und die Verwendungsrechte geklärt sein.
- Das Recht am eigenen Bild ist zu beachten. Die Veröffentlichung von Fotos und Werken im Internet ist nur gestattet mit der Genehmigung der Lernenden und einer gültigen Fotoerlaubnis durch die PSB.

### Nutzungszeiten

- Die Nutzung der digitalen Endgeräte der Schule ist hauptsächlich während der Unterrichtszeit und unter Aufsicht einer dafür berechtigten Person vorgesehen.
- Außerhalb des Unterrichts kann im Rahmen der medienpädagogischen Arbeit unter Aufsicht

### Folgen bei Verstößen gegen die IT-Nutzerordnung

- Nutzer, die unbefugt Software von den Arbeitsstationen oder aus dem Netz kopieren oder verbotene Inhalte nutzen, machen sich strafbar und können zivil- oder strafrechtlich verfolgt werden.
- Zuwiderhandlungen gegen die IT-Nutzungsordnung können zum Entzug der Nutzungsberechtigung führen.
- Ein Verstoß gegen die IT-Nutzerordnung ist auch ein Verstoß gegen die Hausordnung und kann damit zusätzlich mit den dort genannten Mitteln geahndet werden.

# Nutzerordnung für Onlineangebote der Schule und des SMK7 / SBS8 schullogin.de und moodle

### Allgemeine Hinweise

- Das IDM schullogin.de und das Lernmanagementsystem moodle auf dem SBS steht Lehrenden und Lernenden der DOSB kostenfrei zur Verfügung.
- Jeder Nutzer ist über die Datenschutzerklärung informiert und erkennt diese mit dem ersten Login auf der Plattform an.

### Nutzerdaten

- Der Login erfolgt mit dem eigenen Nutzernamen und Passwort.
- Die Nutzerdaten werden zum Beginn der Nutzungszeit9 ausgegeben und bleiben auch nach den Schuljahreswechseln erhalten.
- Der Login darf nicht an unbefugte Dritte weitergegeben werden.
- Die Nutzerdaten werden spätestens zwei Jahre nach dem letzten Login automatisch gelöscht.

### Eigentumsrechte

- Alle Eigentumsrechte an den Kursen (einschließlich, aber nicht beschränkt auf Bilder, Fotografien, Texte, Animationen, Video, Audio, Musik) und jeder Kopie der Kurse liegen bei den Autoren.
- Alle Eigentumsrechte in und an Inhalten, auf die mit Hilfe des Kurses zugegriffen werden kann, sind Eigentum des jeweiligen Autors bzw. Inhaltseigentümers und sind durch anwendbare Urheberrechtsgesetze und andere Gesetze sowie Vereinbarungen über geistiges Eigentum geschützt.
- Diese Benutzervereinbarung räumt kein Recht ein, Inhalte ohne vorherige Genehmigung zu verwenden.

### Umfang

- Diese Nutzervereinbarung umfasst alle in der Lernumgebung angebotenen Kurse, inklusive möglicherweise dazugehörenden Medien, gedruckten Materialien und Onlinedokumentationen oder jedweder Materialien im digitalen Format.
- Soweit von den Autoren nicht ausdrücklich erlaubt, dürfen keine Kopien der Kurse oder der etwaig gedruckten Materialien, die als Begleitmaterial beiliegen, angefertigt werden.
- Diese Benutzervereinbarung umfasst auch sämtliche späteren Updates, Aktualisierungen sowie Ergänzungen zu ursprünglichen Kursen.

### Dienste

• Die Lernplattform übernimmt keine Gewähr über die Handhabung der im Rahmen der Kurse zugänglich gemachten Internetdienste<sup>10</sup>, insbesondere wenn Benutzer diese Dienste zu anderen Zwecken als den ursprünglich dafür vorgesehenen benutzen oder bei der Nutzung der Internetdienste versuchen, jemanden in irgendeiner Weise zu beleidigen oder zu verletzen.

### Haftung für Folgeschäden

• Die Betreiber der Lernplattform und die Autoren haften in keinem Fall für irgendwelche Schäden, gleich ob direkte, indirekte, beiläufig entstandene oder Folgeschäden, einschließlich Schäden aus entgangenem Gewinn, Betriebsunterbrechung, Informationsverlust und anderer Folgeschäden aus der Benutzung dieses Kurses oder der Tatsache, dass er nicht benutzt werden kann.

<sup>7</sup> Sächsisches Staatsministerium für Kultus

<sup>8</sup> Sächsischer Bildungsserver

<sup>&</sup>lt;sup>9</sup> In der Regel in der ersten Schulwoche der 5. Klasse

<sup>&</sup>lt;sup>10</sup> Zu den Diensten gehören die Plugins der Lernplattform sowie das Videokonferenztool BigBlueButton (BBB)

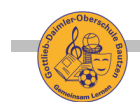

### Folgen bei Verstößen gegen die Nutzerordnung für Onlineangebote

- Zuwiderhandlungen gegen die Nutzerordnung für Onlineangebote werden mit der Sperrung des Zugangs geahndet. Nutzer, die dann nicht mehr auf Lerninhalte zugreifen können, haben die Pflicht sich selbstständig darum zu kümmern, Lehrpersonen haben nicht die Pflicht Materialien auf einem anderen Weg zur Verfügung zu stellen.
- Ein Verstoß gegen die Nutzerordnung für Onlineangebote ist auch ein Verstoß gegen die Hausordnung und kann damit zusätzlich mit den dort genannten Mitteln geahndet werden.

### Belehrung zur Sicherheit im Videounterricht<sup>11</sup>

### Videounterricht als reale Unterrichtsituation

Videounterricht entspricht rechtlich einer realen Unterrichtssituation, d. h. er ist nicht öffentlich.

- Lernende (Teilnehmer) erhalten Zugangsdaten für den Videokonferenzraum von der Lehrperson (Moderator). Diese Zugangsdaten dürfen nicht an unberechtigte Dritte weitergegeben werden.)12
- Der Moderator eröffnet den Konferenzraum und lässt die Teilnehmer eintreten.
- Die Teilnehmer nehmen mit ihren Vor- und Zunamen an der Konferenz teil und sorgen für eine ruhige Lernumgebung13. Für eine Anwesenheitskontrolle kann auch die Kamerafunktion genutzt werden.
- Der Moderator entscheidet über den Einsatz von Kamera-, Mikrofon- und Chatfunktion der Teilnehmer.
- Für die unterrichtliche Kommunikation wird in der Regel das Mikrofon genutzt. Aus technischen Gründen kann auch das Telefon oder der öffentliche Chat eingesetzt werden.
- Für die aktive Beteiligung am Unterricht ist auch das Einschalten der Kamera möglich.
- Der öffentliche Chat<sup>14</sup> wird ausschließlich für unterrichtliche Belange genutzt.
- Auf eine mögliche Speicherung des Chatverlaufes wird vom Moderator zu Beginn des Unterrichtes hingewiesen.
- Schülerinnen und Schülern können für bestimmte Unterrichtsmethoden Präsentationsrechte übertragen werden.

### Strafbare Handlungen

- Weitergabe der Zugangsdaten und das Einlassen unberechtigter Personen in den Videounterricht
- Das absichtliche Stören durch laute Geräusche, Musik oder unangemessene Bemerkungen
- Bild-, Ton- und Videoaufnahmen bzw. streamen des Videounterrichtes ohne nachweisbare Zustimmung der Beteiligten
- Das Präsentieren unterrichtsfremden Materials wie politische Parolen, pornografisches, verfassungsfeindliches oder gewaltverherrlichendes Material.

Wende dich an Eltern und Lehrkräfte, wenn du Störungen bemerkst bzw. zu Störungen aufgefordert wirst. Hilf mit, sie zu vermeiden!

### Folgen bei Verstößen gegen die Belehrung Sicherheit im Videounterricht

- Entsprechen den Folgen bei Verstößen gegen die Nutzerordnung für Onlineangebote.
- Ein Verstoß gegen die Nutzerordnung für Onlineangebote ist auch ein Verstoß gegen die Hausordnung und kann damit zusätzlich mit den dort genannten Mitteln geahndet werden.

<sup>&</sup>lt;sup>11</sup> Empfehlung des Landesamtes für Schule und Bildung

<sup>&</sup>lt;sup>12</sup> Videokonferenzen in moodle werden über die jeweilige Kursseite über den Button "Teilnehmen" betreten

<sup>&</sup>lt;sup>13</sup> Raum ohne fremde Personen und sonstigen Lärm. Eine z. B. durch beengte Wohnverhältnisse unvermeidbare Anwesenheit von Eltern/Geschwistern wird dem Moderator vor dem Unterricht mitgeteilt. Eine notwendige technische Unterstützung kann eine kurzzeitige Teilnahme Dritter erfordern.

<sup>&</sup>lt;sup>14</sup> Auch der persönliche Chat, wenn er für den Unterricht genutzt wird

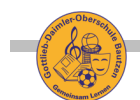

# Umgang mit Fotografien, Audio- und Videoaufnahmen (FAV) und

## Werken von Lernenden an der Schule

### Fotografien, Audio- und Videoaufnahmen

- Das Anfertigen von Fotografien, Audio- und Videoaufnahmen (FAV) auf dem Schulgelände ist nur mit einer Erlaubnis einer Lehrperson möglich. Diese Fotoerlaubnisse sind zeitlich<sup>15</sup> zu begrenzen. Das Anfertigen von Fotos bei der Einschulung oder bei Abschlüssen, sowie sämtlichen anderen Schulveranstaltungen unterliegt ebenfalls dieser Regelung.
- Alle FAV, die Lernende oder Lehrende der Schule als Einzelabbildungen zeigen,<sup>16</sup> dürfen ohne Zustimmung<sup>17</sup> der Personen nicht verwendet werden<sup>18</sup>.
- FAV von Gruppen (Gruppenbilder, Jahrgangsbilder, Choraufnahmen, Sportmannschaften, Zeugnisausgaben und Ähnliche), sowie Bilder auf dem Schulgelände oder Schulveranstaltungen, auf denen die Personen nicht identifiziert werden können,<sup>19</sup> können für die Öffentlichkeitsarbeit inkl. der Veröffentlichung auf der Webseite verwendet werden.
- Für FAV, die Lernende oder Lehrende der Schule als Einzelabbildungen zeigen, die im Internet veröffentlicht werden sollen, muss die Redaktion der Webseite die Zustimmungen protokollieren.

### Werke von Lernenden

- Im Unterricht oder zu Hause angefertigte Werke können im Schulhaus und in geschlossenen Onlineangeboten ausgestellt werden. Der Veröffentlichung des Namens kann widersprochen werden<sup>20</sup>.
- Wurde der Veröffentlichung der Werke im Internet<sup>21</sup> durch das Elternhaus zugestimmt, kann der Lernende jedoch jederzeit Verlangen die Veröffentlichung rückgängig zu machen.

### Folgen bei Verstößen gegen die Regelungen zu FAV und Werken

- Werden ohne eine Erlaubnis einer Lehrperson FAV, auf dem Schulgelände oder bei Schulveranstaltungen getätigt, sind diese sofort zu löschen. Kann der Löschvorgang nicht bewiesen werden, kann das betreffende Endgerät bis zur Klärung der Situation<sup>22</sup> einbehalten werden.
- Das Tätigen von FAV, die Weitergabe, Vervielfältigung oder Veröffentlichungen ohne Zustimmung stellen Straftatbestände nach Art. 4 Nr. 1 Datenschutzgrundverordnung (DSGVO) und §23 Kunsturhebergesetz (KUG) dar. Betroffene Personen können über die gängigen Rechtswege dagegen vorgehen. (Zivilrechtliche Klage)
- Die Schule behält sich vor, die Endgeräte, der Personen, die FAV ohne Erlaubnisse und Zustimmungen tätigen, für die Dauer des Aufenthalts auf dem Schulgelände oder der Schulveranstaltung einzubehalten und ggf. erst einem Personensorgeberechtigten auszuhändigen.
- Ein Verstoß gegen die Regeln zu FAV ist auch ein Verstoß gegen die Hausordnung und kann damit zusätzlich mit den dort genannten Mitteln geahndet werden.

<sup>15</sup> z.B. einem Schulfest, Sportfest oder Fotografien eines Experimentes o.a.

<sup>&</sup>lt;sup>16</sup> erkennbar, d.h. das Gesicht ist ganz oder teilweise zu sehen.

<sup>&</sup>lt;sup>17</sup> Trotz einer gültigen Fotoerlaubnis müssen die zu sehenden Personen gefragt werden.

<sup>&</sup>lt;sup>18</sup> Verwendung beinhaltet die Speicherung, Bearbeitung, Vervielfältigung und Veröffentlichung jeglicher Art (z.B. soziale Netzwerke).

<sup>19</sup> das gilt auch für nachträgliche Unkenntlichmachung

<sup>&</sup>lt;sup>20</sup> Das betroffene Werk wird dann ggf. anonym ausgestellt, siehe Rückmeldebogen

<sup>&</sup>lt;sup>21</sup> Betrifft nur öffentliche Webseiten: z.B. auf daimler-os-bautzen.de oder Veröffentlichungen in nicht öffentlichen

Bereichen z.B. ein Kurs in moodle sind von Zustimmungen befreit, der Veröffentlichung des Namens kann widersprochen werden.

<sup>&</sup>lt;sup>22</sup> Dadurch entstehende Kosten können dem Personensorgeberechtigten in Rechnung gestellt werden.

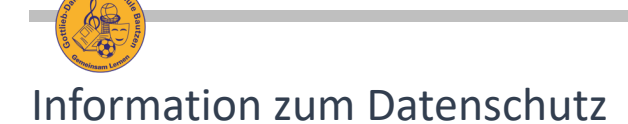

#### **1. Verantwortlicher**

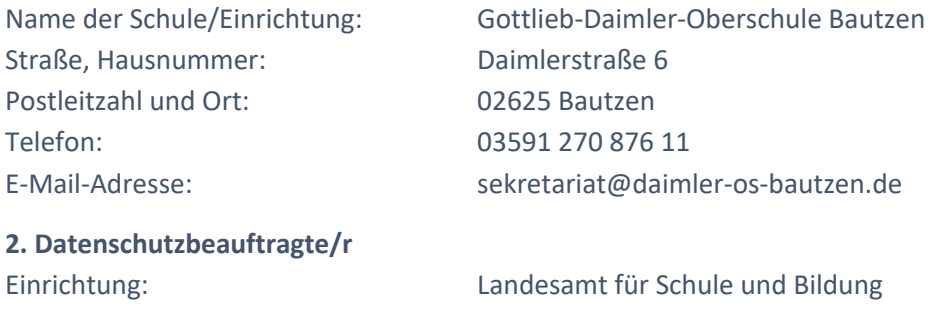

Straße, Hausnummer: Dresdener Straße 78c Postleitzahl und Ort: 01445 Radebeul E-Mail-Adresse: dsgvo@lasub.smk.sachsen.de

Verantwortlich: Datenschutzbeauftragter für öffentliche Schulen

### **3. Zweck und Rechtsgrundlage der Verarbeitung personenbezogener Daten**

Die Erhebung und Verbreitung (Veröffentlichung) von Schülerdaten wie Name, Vorname und Klassenzugehörigkeit, führt die Schule im Rahmen ihrer Öffentlichkeitsarbeit durch. Bezweckt wird die Information von Außenstehenden über den Schulalltag und das Bildungsangebot der Schule. Rechtsgrundlage für die Datenverarbeitung ist Artikel 6 Absatz 1 Buchstabe a Datenschutz-Grundverordnung und Ihre / Deine Einwilligung.

### **4. Art und Umfang der Datenverarbeitung**

Allein im Rahmen der Öffentlichkeitsarbeit der Schule werden die personenbezogenen Daten des Schülers, soweit in deren Veröffentlichung auf Seite 1 eingewilligt wurde, veröffentlicht.

### **5. Abrufbarkeit von personenbezogenen Daten**

Fotos und andere personenbezogene Daten sind bei der Veröffentlichung im Internet weltweit abrufbar. Auf diese Daten kann auch über Suchmaschinen zugegriffen werden. Eine Weiterverwendung durch Dritte kann daher nicht verhindert werden.

### **6. Speicherdauer**

Die personenbezogenen Daten können bis zum Widerruf der Einwilligung gespeichert werden.

### **7. Betroffenenrechte**

Betroffene haben folgende Rechte:

a) das Recht auf Auskunft, ob von der Schule personenbezogene Daten verarbeitet werden (Artikel 15 Datenschutz-Grundverordnung im Folgenden DSGVO genannt),

b) das Recht, von der Schule unverzüglich die Berichtigung unrichtiger personenbezogener Daten zu verlangen (Artikel 16 DSGVO),

c) das Recht, von der Schule u. U. die Löschung personenbezogener Daten zu verlangen, beispielsweise wenn diese nicht mehr notwendig sind (Artikel 17 DSGVO) oder die Einwilligung widerrufen wird,

d) das Recht, von der Schule u. U. die Einschränkung der Verarbeitung von personenbezogenen Daten zu verlangen (Artikel 18 DSGVO) und

e) das Recht, von der Schule u. U. die personenbezogenen Daten des Betroffenen, die dieser der Schule bereitgestellt hat, zu erhalten (Artikel 20 DSGVO). Entsprechende Anträge sind an die Schule zu richten (Kontaktdaten siehe Nummer 1 dieser Informationen zum Datenschutz).

Beschwerden hinsichtlich der Datenverarbeitung können bei der Schule, dem für die Schule zuständigen Datenschutzbeauftragten und beim Sächsischen Datenschutzbeauftragten eingereicht werden. Die Hinweise in Nummer 1 bis 7 habe ich zur Kenntnis genommen.